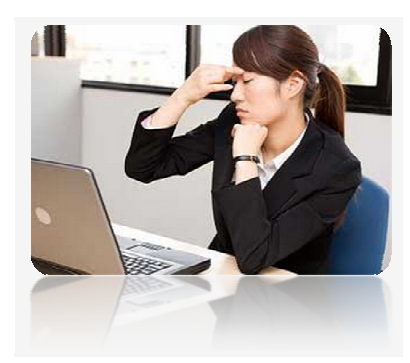

เคยนับ ๆ ดูบ้างหรือเปล่าคะว่าคุณต้องใช้สายตาเพ่งงานอยู่วันละกี่ชั่วโมง (ใครไม่เคยนับอาจตกใจได้นะคะ) การใช้ สายตาอย่างมากมายนี่เองค่ะที่เป็นสาเหตุให้เกิดอาการล้า ปวดเมื่อยสายตา **ผู้เรี่ยวชาญแนะนำไว้ว่าวิธีบรรเทาอาการ** เพลียตา (ด้านล่าง) นั้นช่วยให้การมองของคุณดีขึ้น ทั้งยังช่วยเพิ่มประสิทธิภาพในการทำงานอีกต่างหากด้วย...

## เทคนิคการโฟกัส เทคนิคการโฟกัส(สําหรับการพักสายตา สําหรับการพักสายตา)

 มองออกไปที่ดานนอกหนาตาง หรือมองออกไปไกล ๆ จากงานที่อยูตรงหนาเทาที่จะสามารถทําได วัตถุที่คุณมองนั้นควรอยูหางจากคุณอยางนอย วัตถุที่คุณมองนั้นควรอยูหางจากคุณอยางนอย 20 ฟุต เคลื่อนสายตามองไปรอบ ๆ และมองไปที่สิ่งอื่น ๆ หรือวัตถุอื่น ๆ บาง ยอนกลับมามองที่หนาจอคอมพิวเตอรอีกครั้ง ทําซ้ําตามวิธีนี้บอย ๆ ในวันทํางานของคุณ

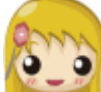

## การปดฝามือ การปดฝามือ(สําหรับการพักสายตา สําหรับการพักสายตา)

ทำมือเป็นลักษณะรูปถ้วยปิดรอบดวงตา วางพักมือบนโหนกแก้ม (หลีกเลี่ยงการกดลงบริเวณลูกตา) ประสานมือไขวไวเหนือดั้งจมูกเพื่อบังแสงสวาง หลับตาลงประมาณ 15 วินาที แลวใหหายใจเขา หายใจออกลึก ๆ เปดฝามือ แลวลืมตาขึ้น

รู้สึกดีขึ้นไหมคะ...